Kotlin 1.4 Online Event

## Server-Side Development With Kotlin Anton Arhipov

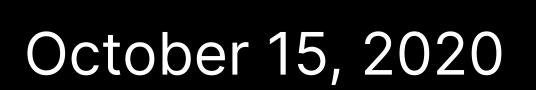

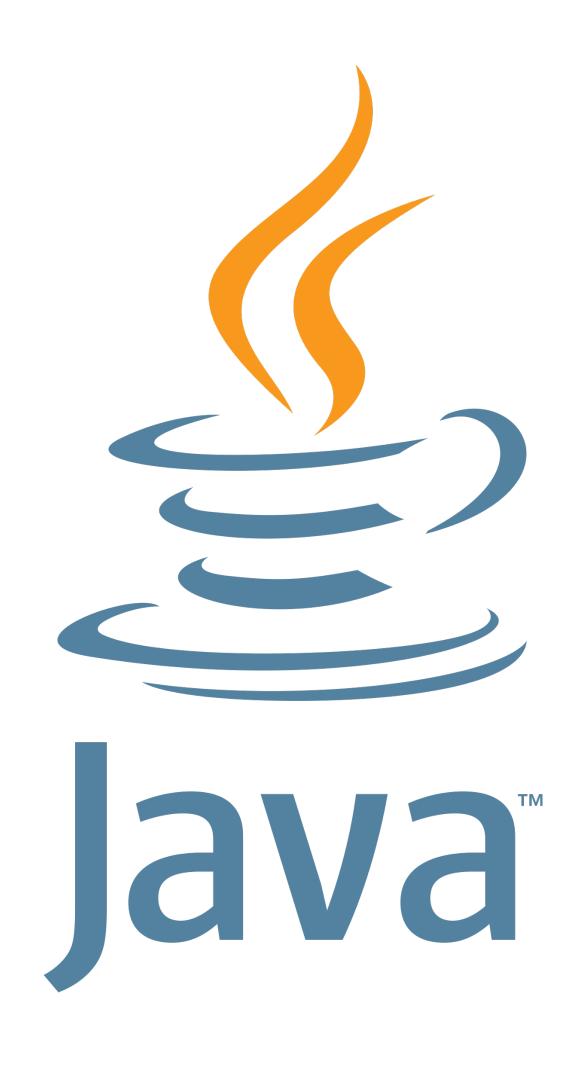

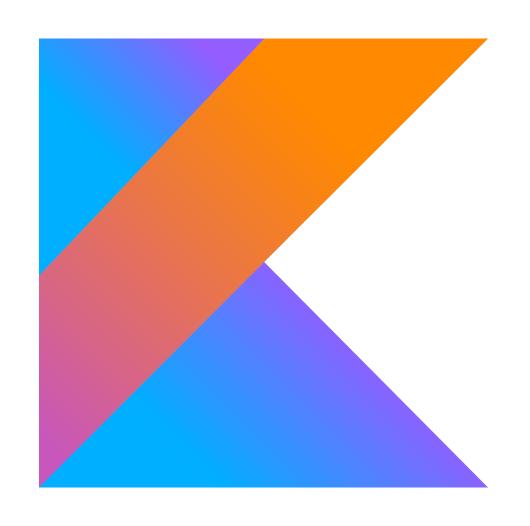

# Frameworks

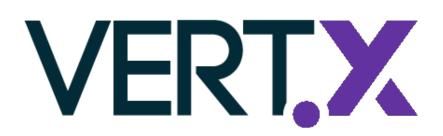

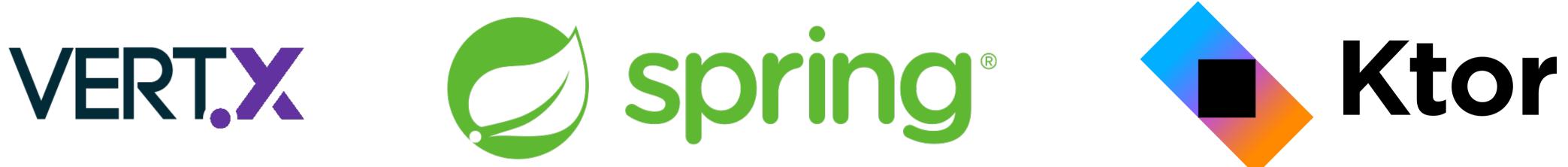

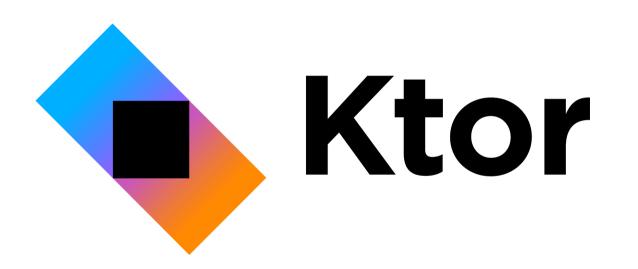

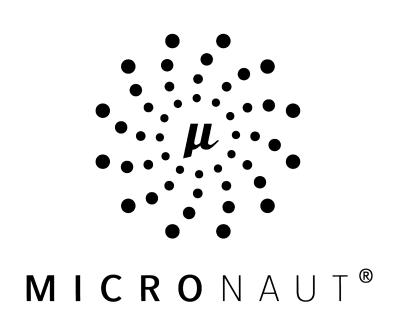

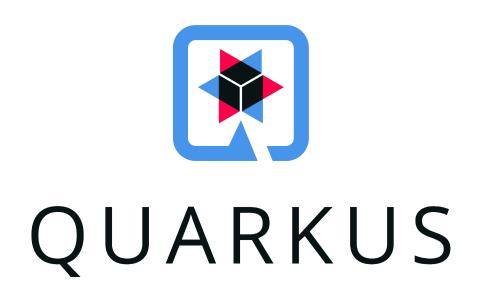

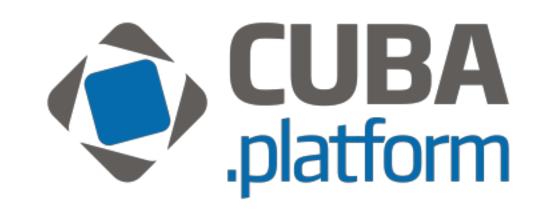

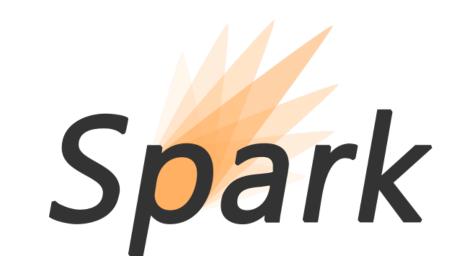

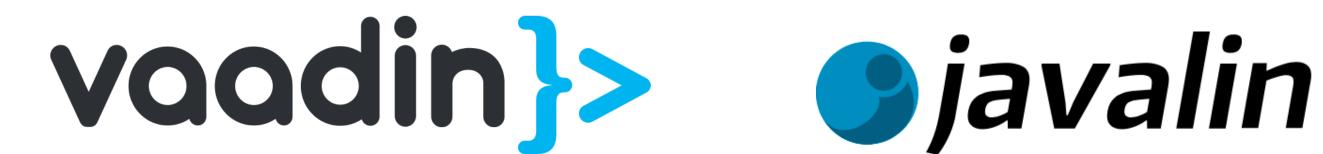

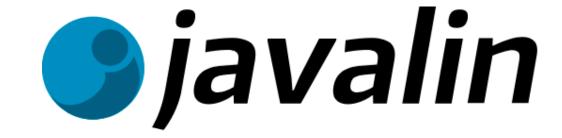

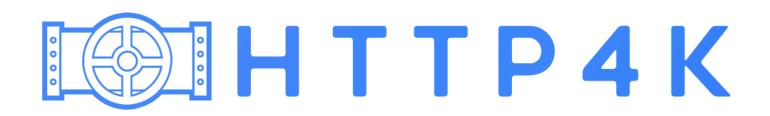

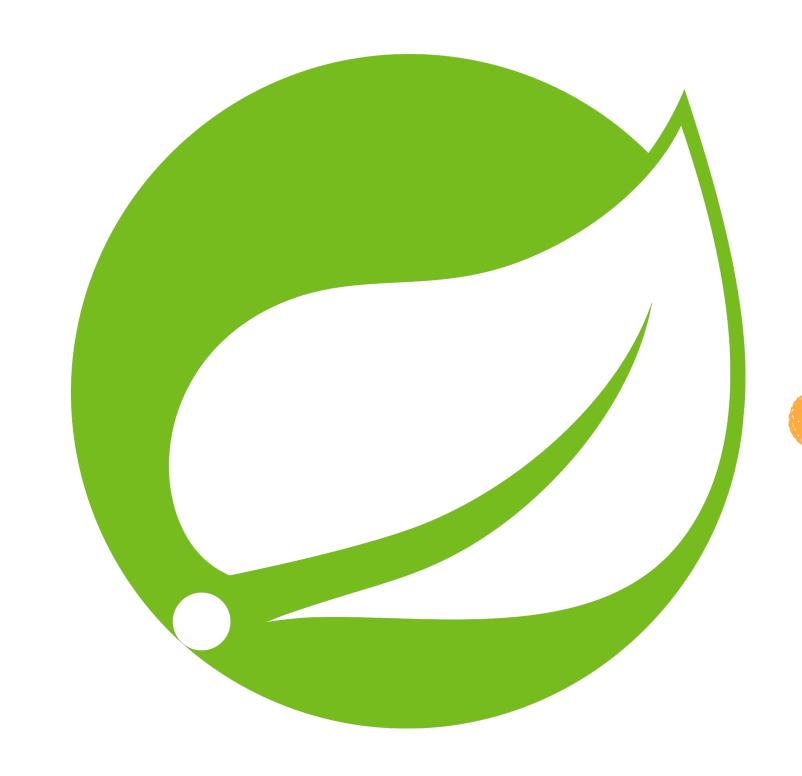

## Spring Framework 5.x Themes

- Java 8+
- Kotlin
- Functional
- Reactive

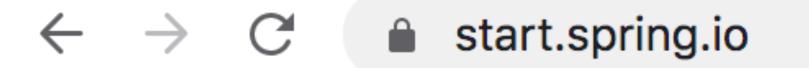

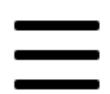

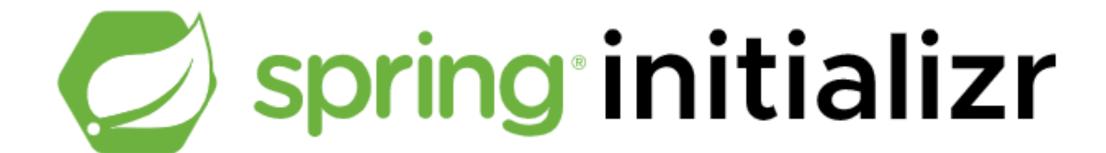

#### **Project**

- Maven Project
- O Gradle Project

#### Language

- O Java Kotlin
- O Groovy

#### **Spring Boot**

- O 2.4.0 (SNAPSHOT) O 2.4.0 (M3) O 2.3.5 (SNAPSHOT)
- 2.3.4 O 2.2.11 (SNAPSHOT) O 2.2.10 O 2.1.18 (SNAPSHOT)
- **O** 2.1.17

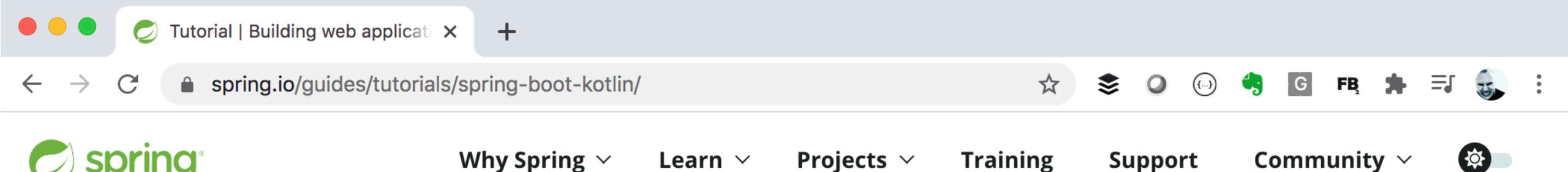

< ALL GUIDES

## Building web applications with Spring Boot and Kotlin

This tutorial shows you how to build efficiently a sample blog application by combining the power of Spring Boot and Kotlin.

If you are starting with Kotlin, you can learn the language by reading the reference documentation, following the online Kotlin Koans tutorial or just using Spring Framework reference documentation which now provides code samples in Kotlin.

Spring Kotlin support is documented in the Spring Framework and Spring Boot reference documentation. If you need help, search or ask questions with the spring and

**Get the Code** 

Go To Repo

## State of Kotlin Support in Spring

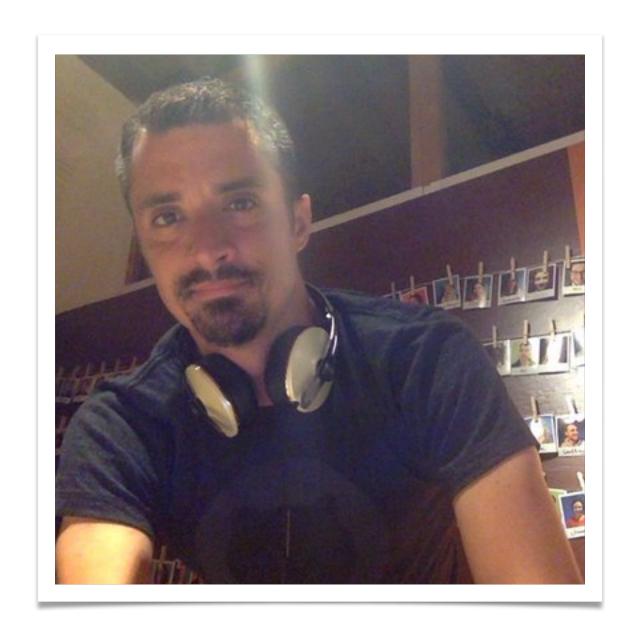

Sébastien Deleuze Spring Framework committer at VMWare

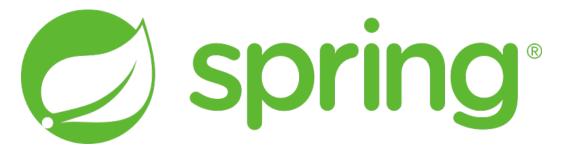

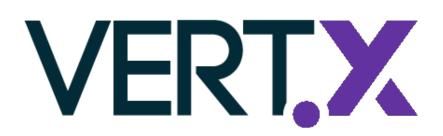

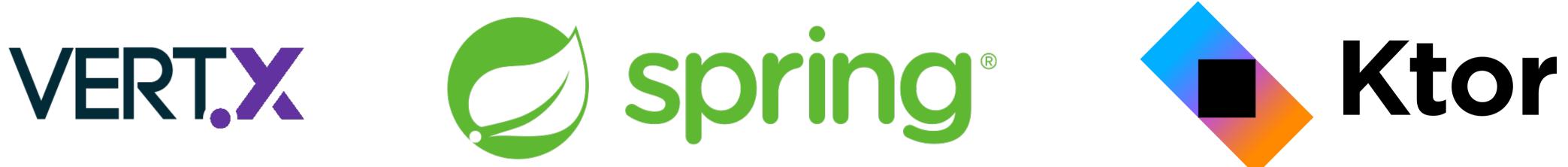

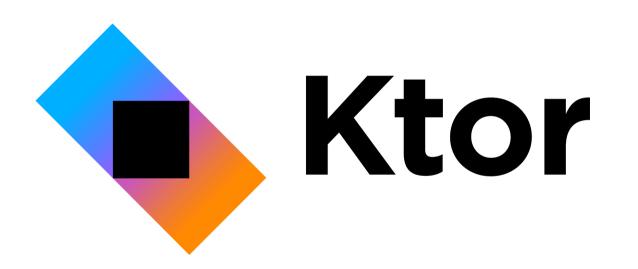

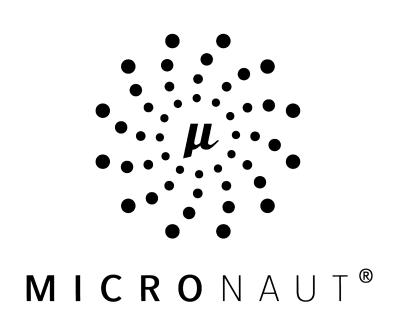

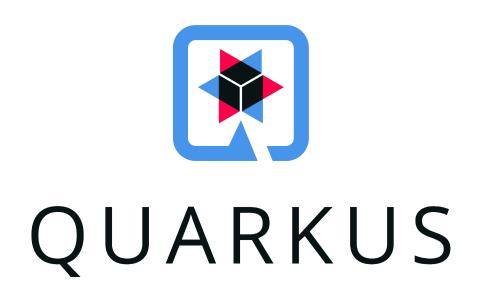

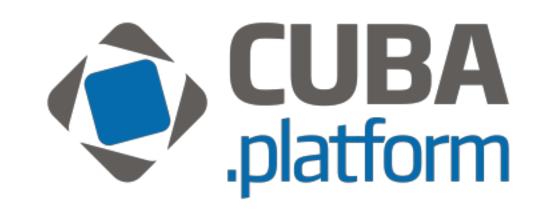

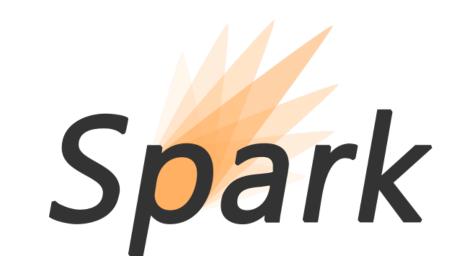

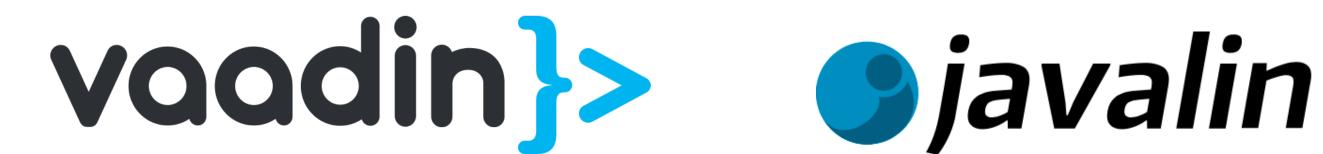

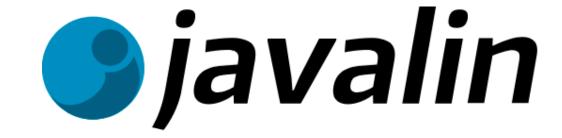

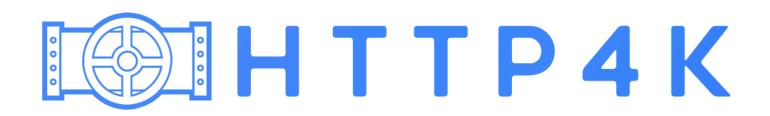

VERT, X

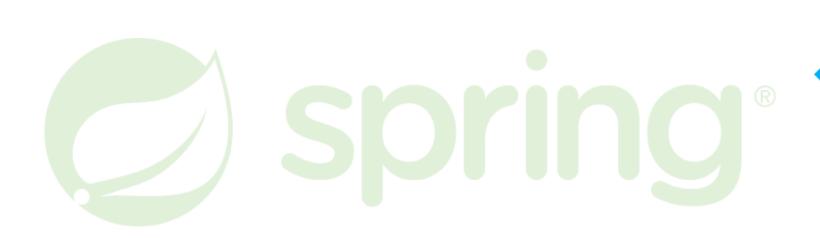

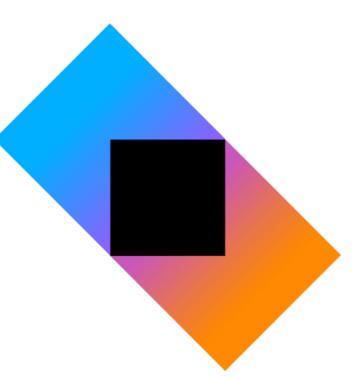

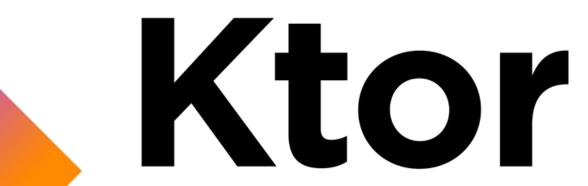

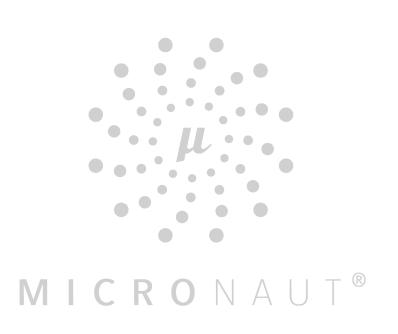

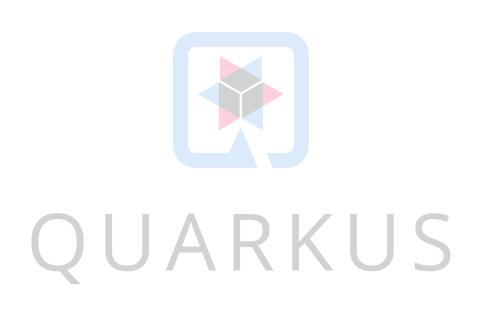

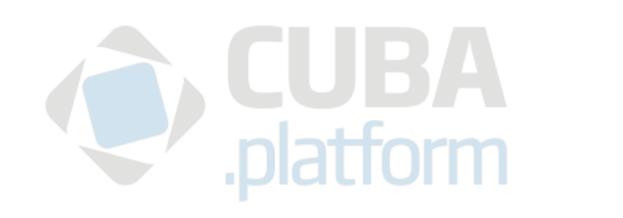

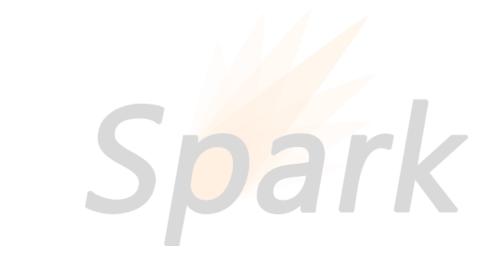

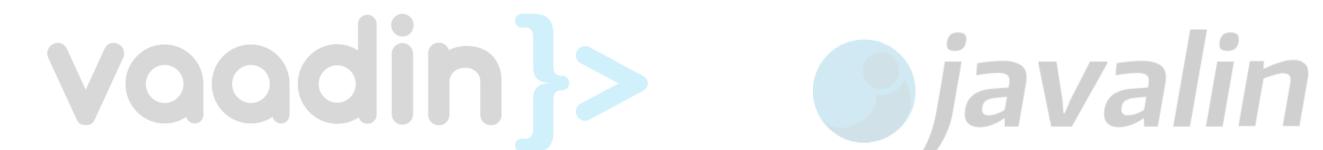

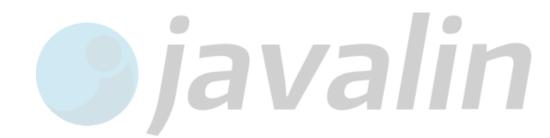

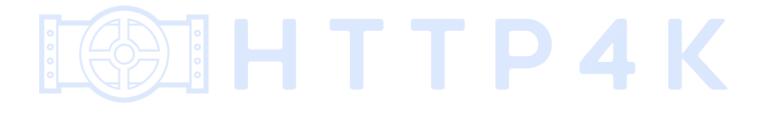

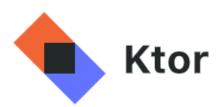

Learn

Download

Support

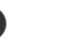

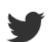

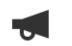

fun main() {
 embeddedServer(Netty, port = 8000) {
 routing {
 get ("/") {
 call.respondText("Hello, world!")
 }
 }
}.start(wait = true)
}

## Simple and fun

Ktor is an asynchronous framework for creating microservices, web applications, and more. It's fun, free, and open source.

**Get Ktor** 

Learn more

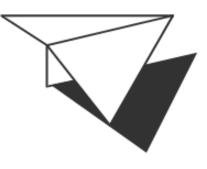

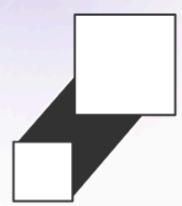

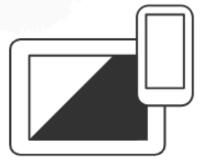

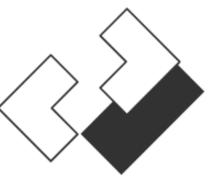

Lightweight

**Extensible** 

Multiplatform

**Asynchronous** 

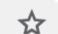

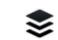

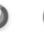

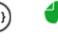

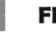

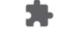

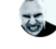

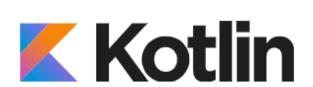

Playground

Hands-on

Examples

Koans

#### **Kotlin Hands-On**

A series of hands-on labs where you can create applications with Kotlin using a variety of different technologies and targeting multiple platforms. The exercises are divided into a series of steps, walking you through each section.

## **Building Web Applications**with React and Kotlin/JS

Create a React Application using Kotlin/JS and see how you can leverage static typing with Kotlin.

Start

#### **Creating HTTP APIs with Ktor**

Create a sakend API for your application that responds to HTTP requests.

Start

## **Creating an interactive website with Ktor**

Learning engines such as Freemarker and the kotlinx.html DSL, and work with form input from Ktor.

Start

Building a Full Stack Web

App with Kotlin Multiplatform

Croate an approximate Kotlin / IVM and

## Introduction to Coroutines and Channels

Learn about coroutines in Kotlin and

## Introduction to Kotlin Multiplatform

Learn how to create a server (IVM) and

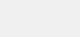

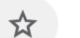

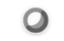

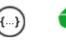

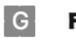

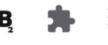

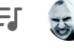

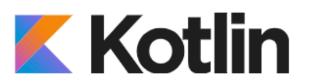

 $\leftarrow$   $\rightarrow$ 

Playground

Hands-on

Examples

Koans

- Creating HTTPAPIs with Ktor
- 1 Introduction
- 2 Project setup
- 3 Customer routes
- 4 Order routes
- 5 Manually testing
  HTTP endpoints
- 6 Automated testing
- 7) What's next

#### **Customer routes**

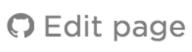

First, let's tackle the Customer side of our application. We need to create a model which defines the data that's associated with a customer. We also need to create a series of endpoints to allow Customers to be added, listed, and deleted.

#### The Customer model

For our case, a customer should store some basic information in the form of text: A customer should have an id by which we can identify them, a first and last name, and an email address. An easy way to model this in Kotlin is by using a data class.

Create a file name Customer.kt in a new package named models and add the following:

```
import kotlinx.serialization.Serializable

@Serializable
data class Customer(val id: String, val firstName: String, val lastName: String, val email: String)
```

Note that we are using the <code>@Serializable</code> annotation from <code>kotlinx.serialization</code>. Together with its Ktor integration, this will allow us to generate the JSON representation we need for our API responses automatically – as we will see in just a bit.

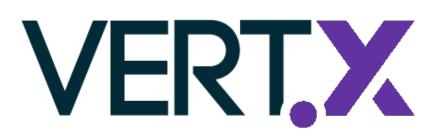

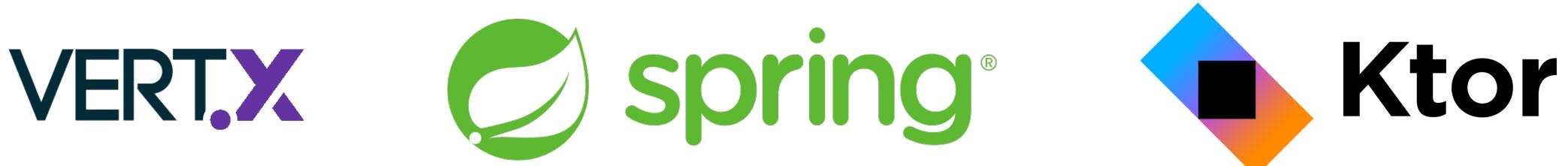

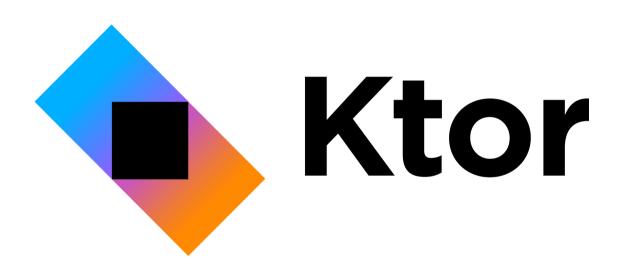

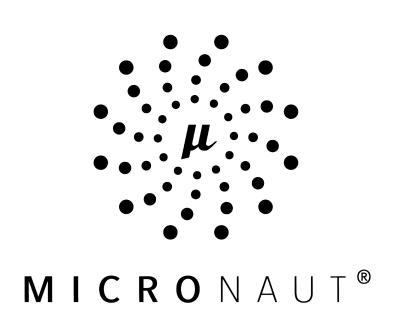

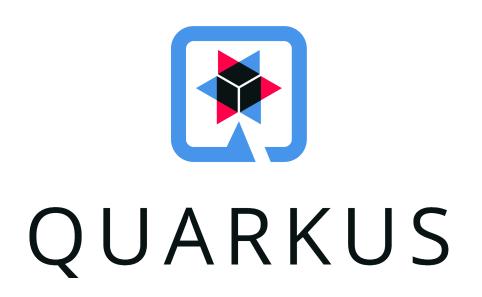

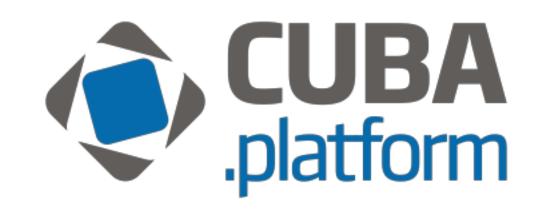

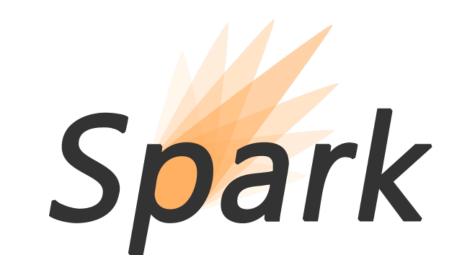

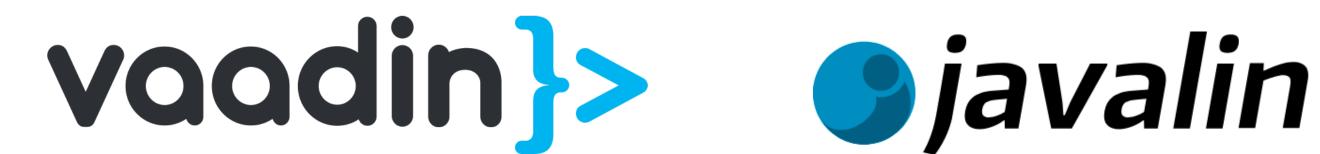

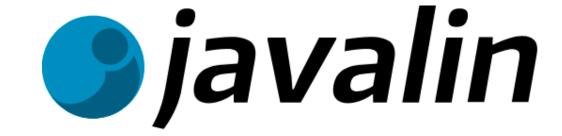

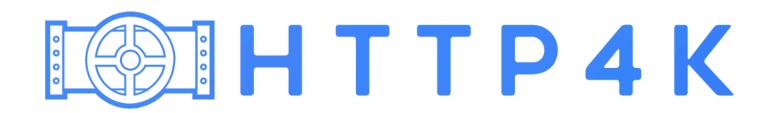

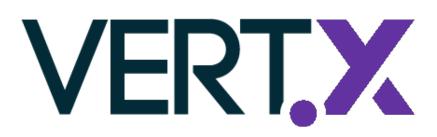

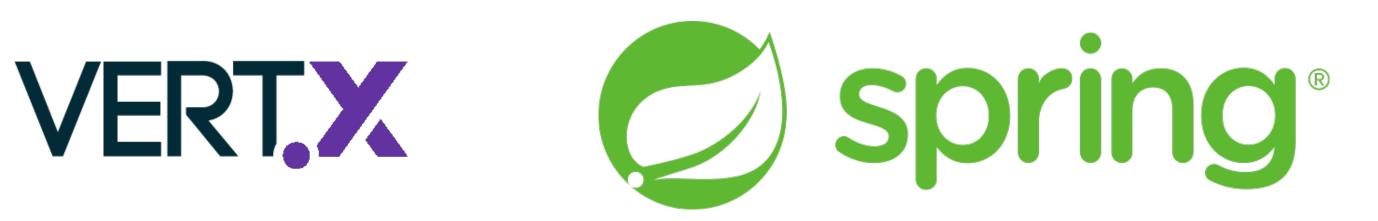

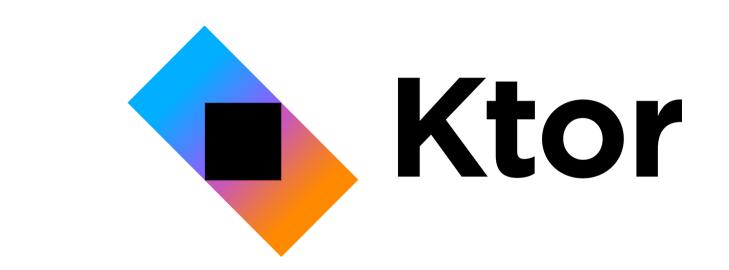

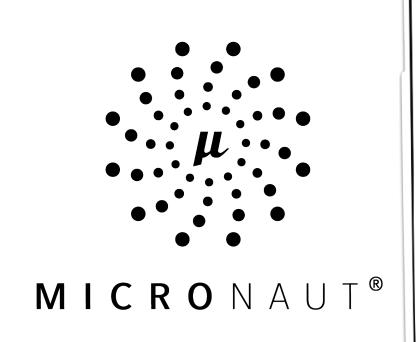

https://kotlin.link

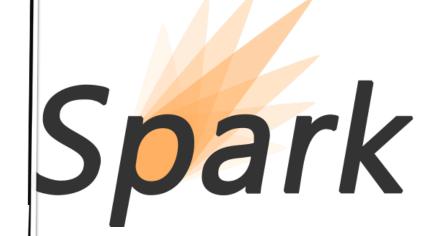

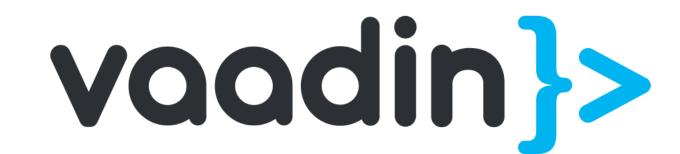

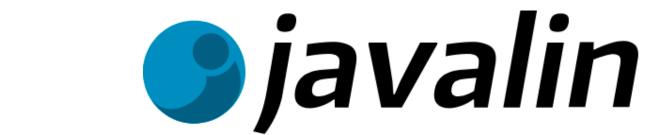

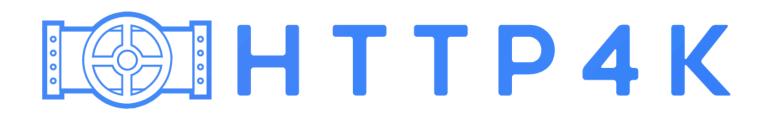

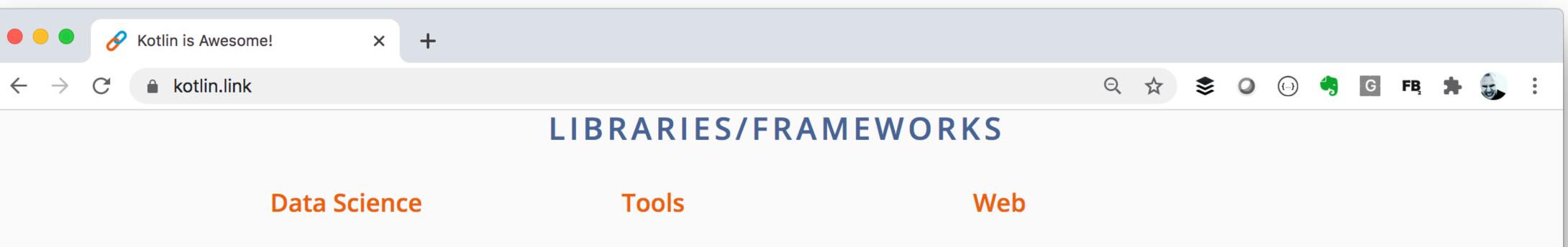

#### thomasnield/kotlin-statistics 746 🚖 Last update: Oct 24, 2019

Advanced math and statistical extensions for Kotlin.

#### 398 🚖 Kotlin/kotlin-jupyter

Last update: Sep 28, 2020 Official Kotlin Jupyter kernel

#### holgerbrandl/krangl 382 🚖

Last update: Oct 12, 2020 krangl is a {K}otlin library for data w{rangl}ing.

#### 251 ★ mipt-npm/kmath

Last update: Oct 13, 2020 A (not so numpy-like) multiplatform mathematical library with higher level abstractions.

#### JetBrains/lets-plot-kotlin 87 🚖

Last update: Oct 12, 2020 Grammar of graphics visualization for Kotlin

#### Kotlin for Data Science

Kotlin for Data Science overview page

#### pinterest/ktlint

Last update: Oct 10, 2020 An anti-bikeshedding Kotlin linter with builtin formatter.

3751 🚖

#### 3196 ★ detekt/detekt

Last update: Oct 12, 2020 Static code analysis for Kotlin.

#### Kotlin/dokka 1753 🚖

Last update: Oct 13, 2020 Documentation Engine for Kotlin.

#### jmfayard/buildSrcVersions 714 🚖

Last update: Oct 13, 2020 Better Gradle dependencies management inside the IDE. Search for available updates.

#### 109 ★ cqfn/diktat

Last update: Oct 13, 2020 Strict coding standard for Kotlin and a custom set of rules for detecting and autofixing code smells.

#### ktorio/ktor

Last update: Oct 13, 2020 Web backend framework for Kotlin. Easy to use, fun and asynchronous.

7357 🚖

#### http4k/http4k 1498 🚖

Last update: Oct 12, 2020 Toolkit for serving and consuming HTTP services in a functional and consistent way.

#### 1036 🚖 Kotlin/kotlinx.html

Last update: Oct 8, 2020 Kotlin DSL for HTML.

#### 553 🚖 jetbrains/kotless

Last update: Oct 12, 2020 Kotlin serverless framework reducing the routine of serverless deployment.

#### Testing

#### 3388 🚖 mockk/mockk

Last update: Sep 27, 2020 Pure Kotlin mocking library.

#### nhaarman/mockito-kotlin 2414 🚖

Last update: Sep 23, 2020

#### **Database**

causro/caldoliabt

#### 4461 🚖 JetBrains/Exposed

Last update: Oct 13, 2020 Exposed is a prototype for a lightweight SQL library written over JDBC driver for Kotlin language.

#### Misc

#### Kotlin/kotlinx-datetime

Last update: Sep 22, 2020 A multiplatform Kotlin library for working with date and time.

Kotlin/kotlinx.atomicfu

3506 -

332 🚖

571 🚖

## Who uses Kotlin?

And how?

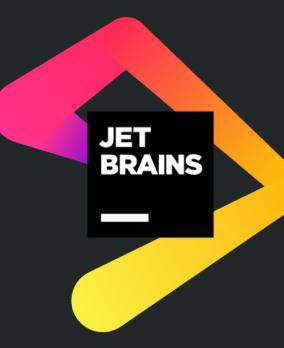

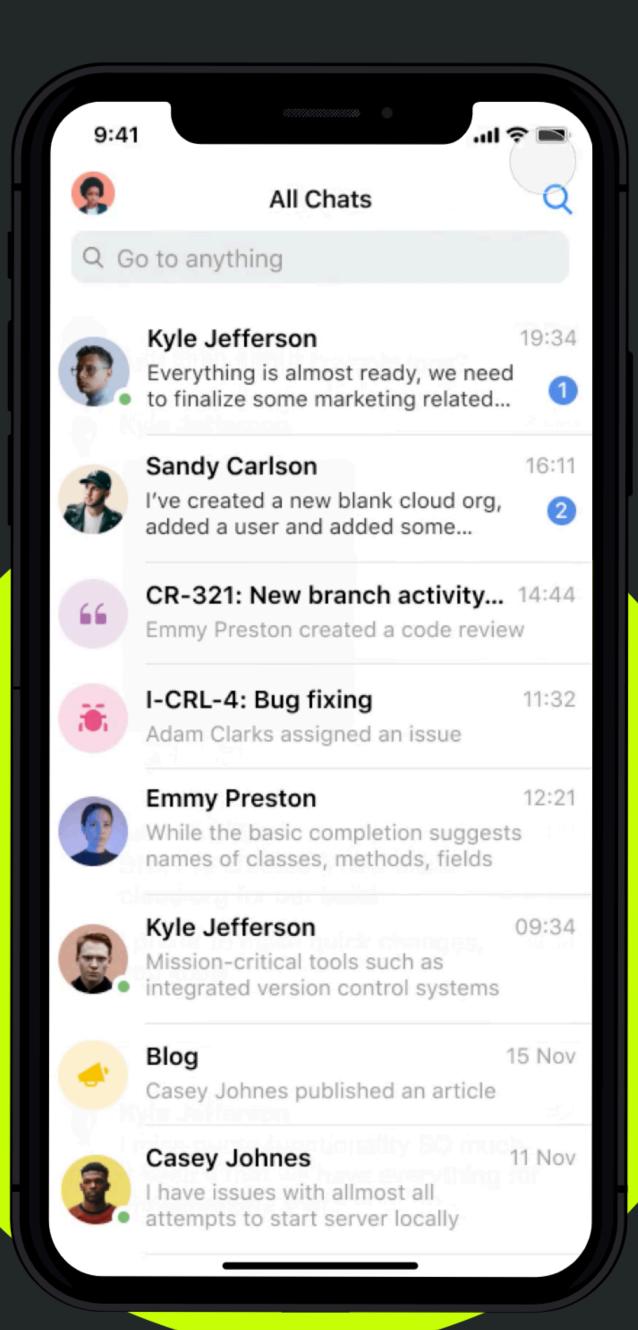

#### **Space Apps**

Access everything you need to stay on top of communication while in the office or on a business trip

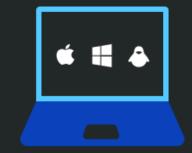

#### At your workplace

The desktop app is packed full of features and provides an enhanced experience for notifications and chats. It runs on Windows, macOS, or Linux.

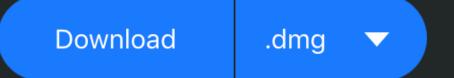

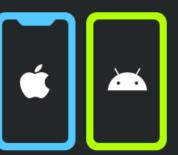

#### On the go

Reply to chats, read blog updates, and post comments. Team members' schedules, statuses, and contact details are just a tap away.

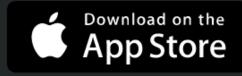

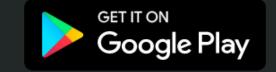

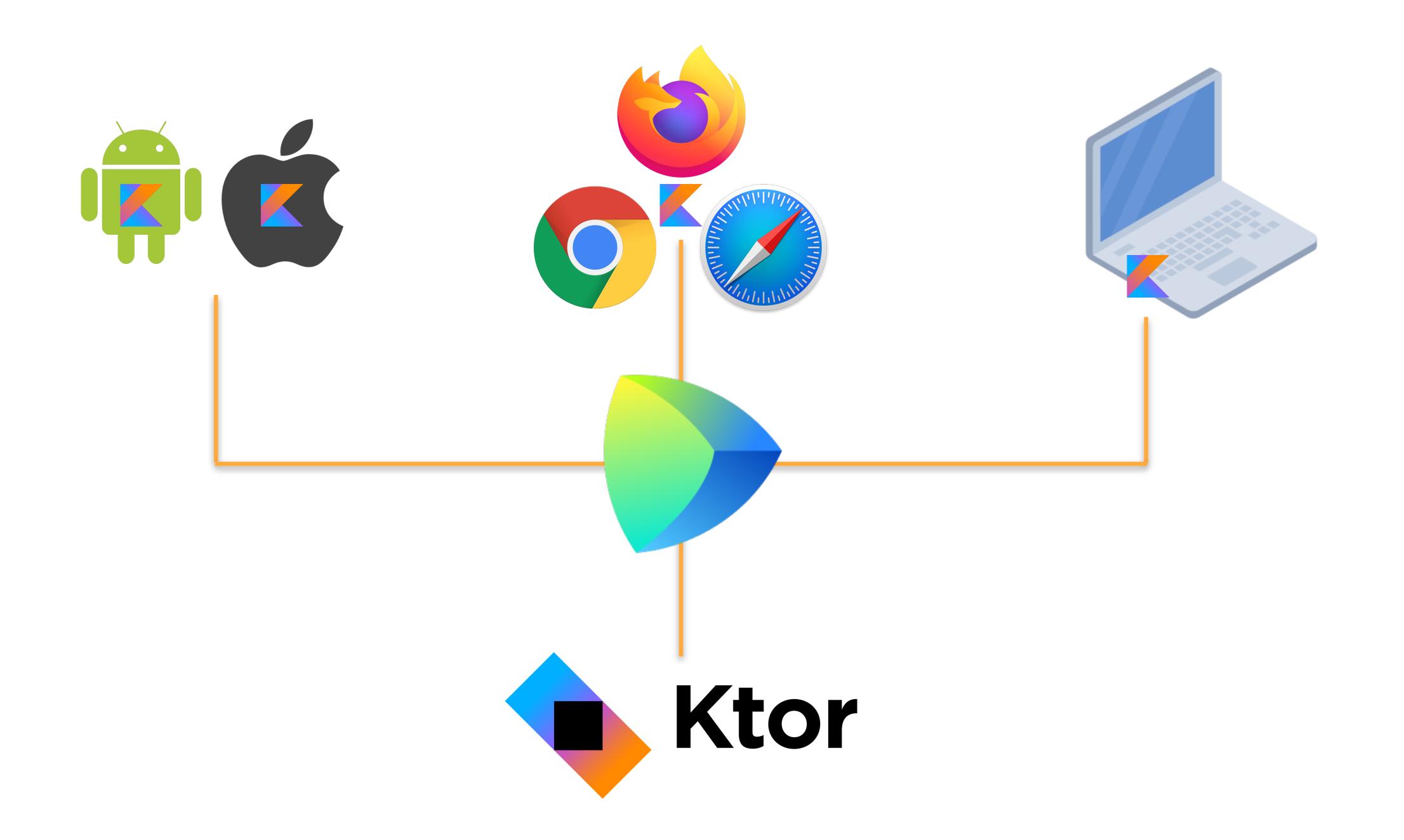

## Ktor: past, present and future!

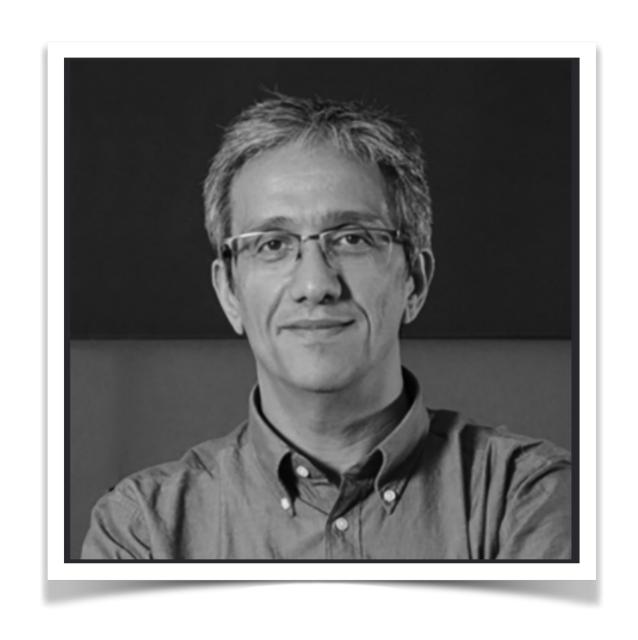

Hadi Hariri
Developer Advocate in Kotlin,
Team Lead in Ktor

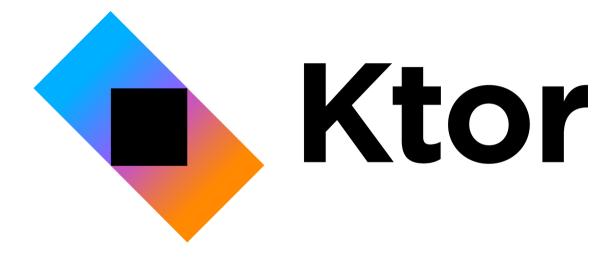

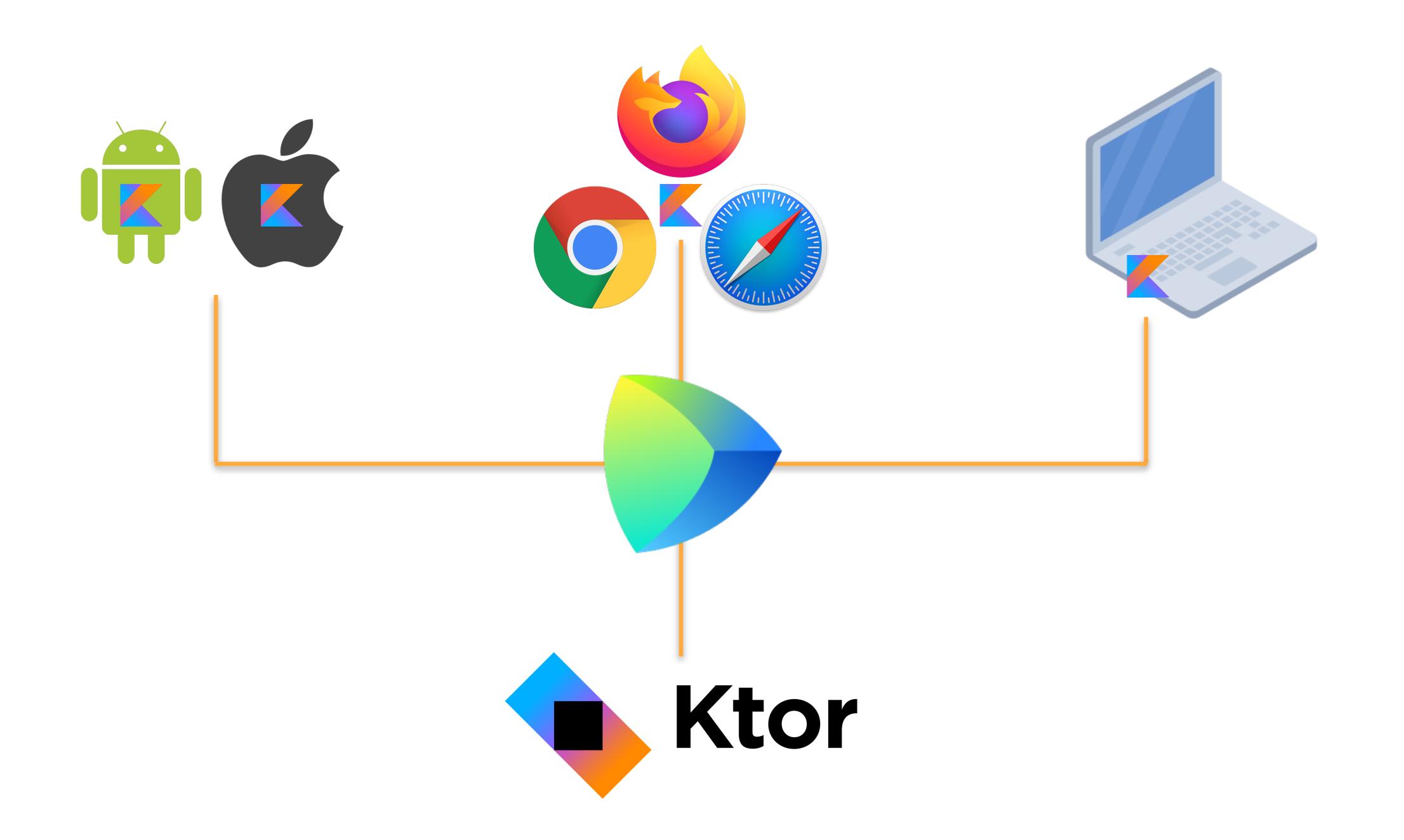

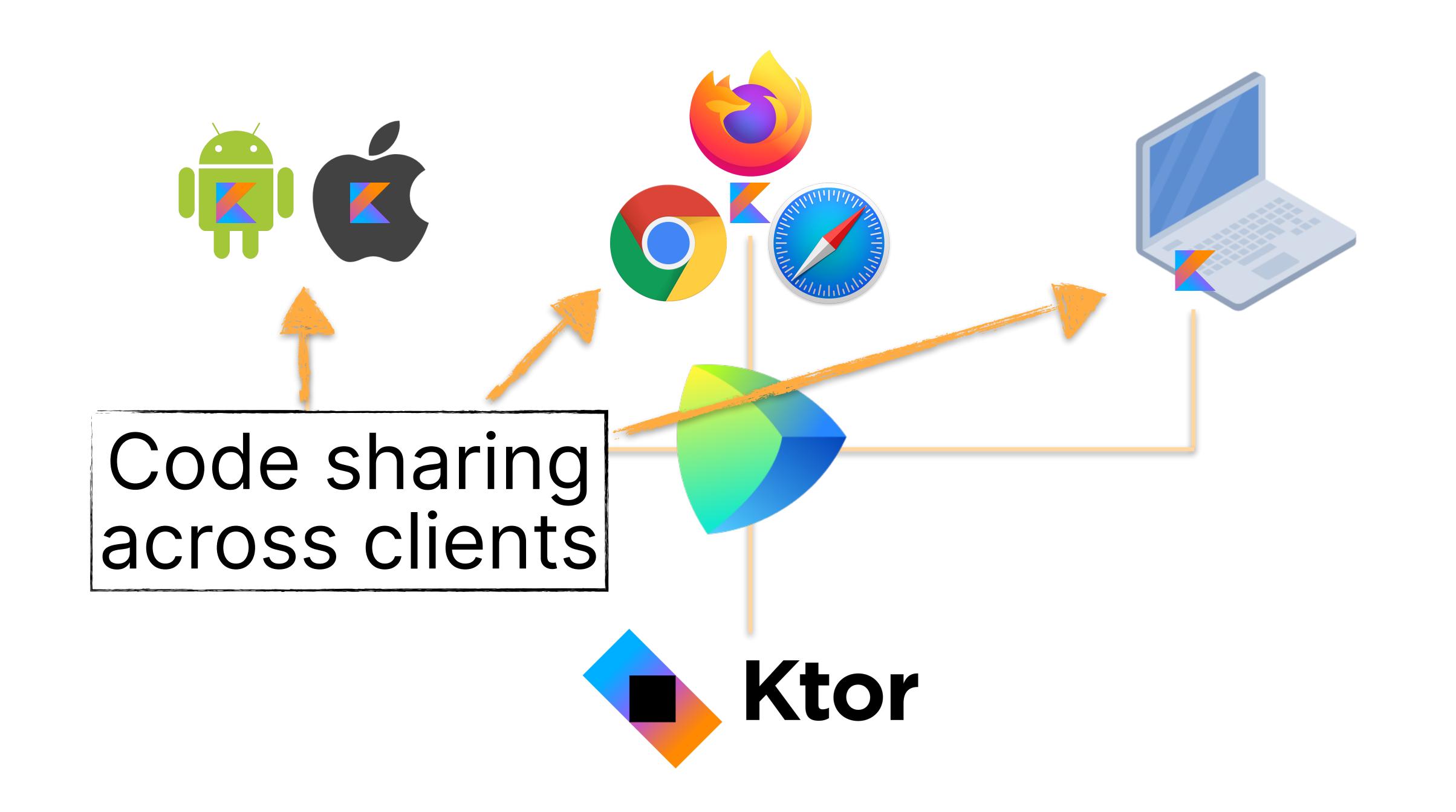

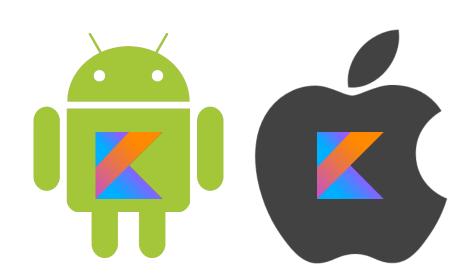

Code sharing between fronend and backend

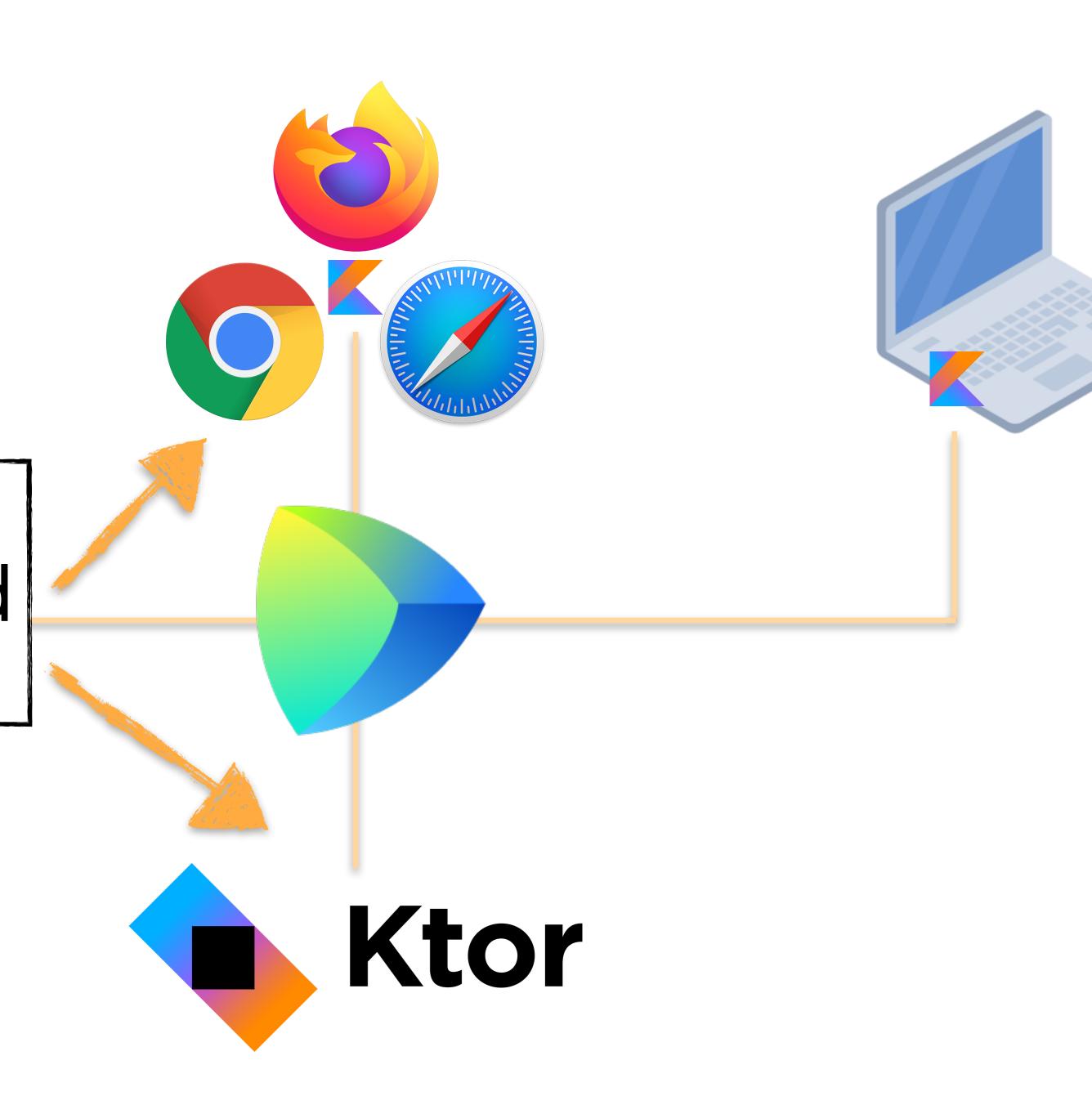

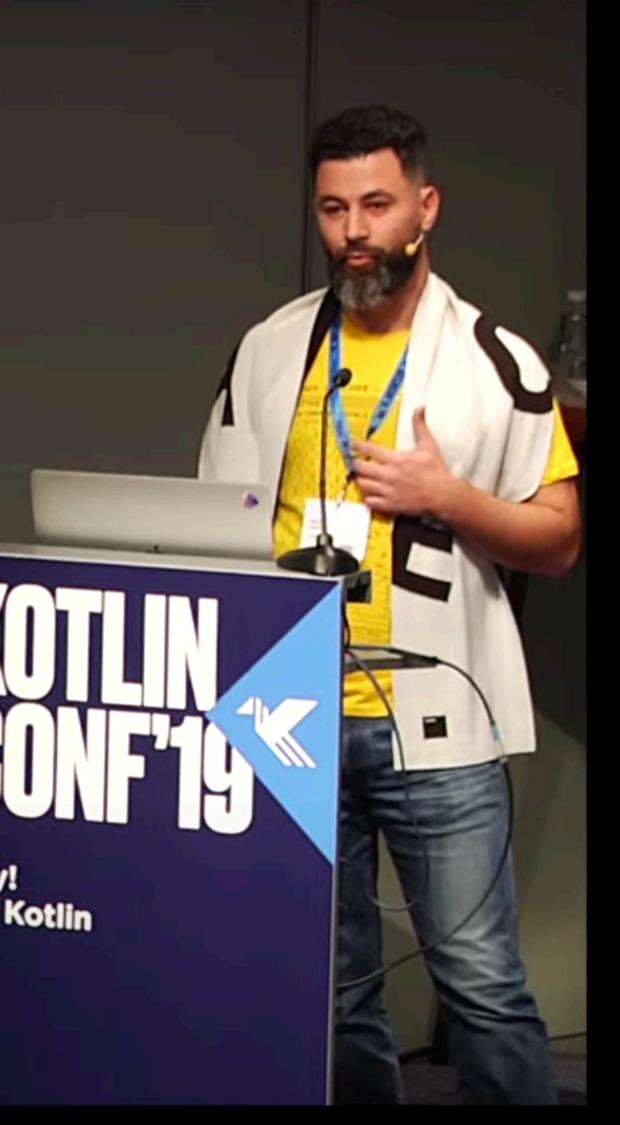

# KOTLIN IN SPACE MAXIM MAZIN

>

@maximmazin

Copenhagen Denmark

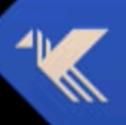

#KotlinConf

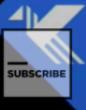

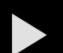

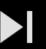

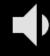

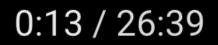

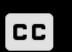

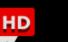

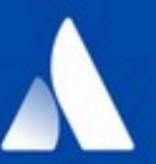

## Future of Jira Software

Powered by Kotlin

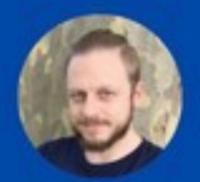

MARTIN VARGA | SOFTWARE DEVELOPER | @MARTINTEEVARGA

## Jira Software Tech Stack

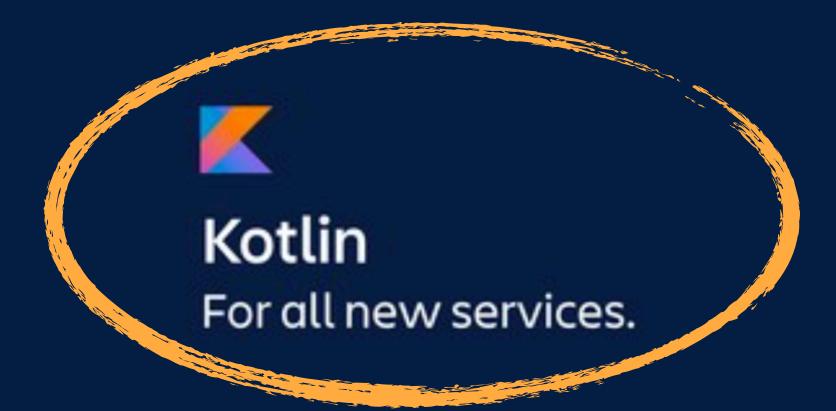

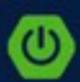

Spring Boot
Custom wrapper that makes
monitoring etc. easier.

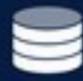

DynamoDB or PostgreSQL

Depends on the application.

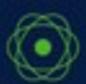

**Project Reactor** 

Mature reactive library.

## Jira Software Tech Stack

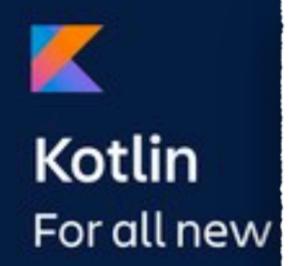

Monolith → microservices

Java → Kotlin

Developer happiness

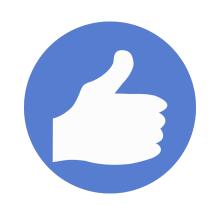

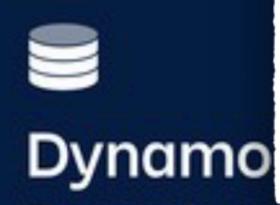

Depends on the application.

Mature reactive library.

#### KotlinConf 2019: Bootiful GraphQL with Kotlin by Dariusz Kuc & Guillaume Scheibel

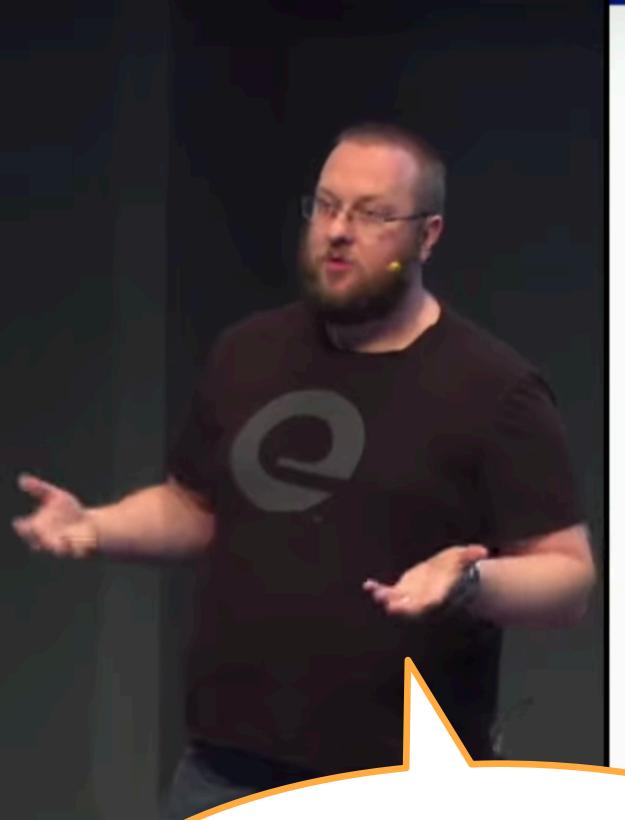

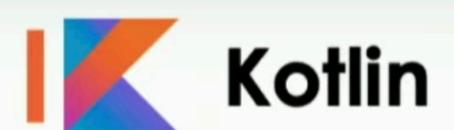

https://youtu.be/7YJyPXjLdug

- Why Kotlin?
- Strong types
- Null-safety
- Data classes
- Interop with Java
- ... coroutines are also great

In Kotlin, you can build a data model that's going to match exactly how your GraphQL schema looks like

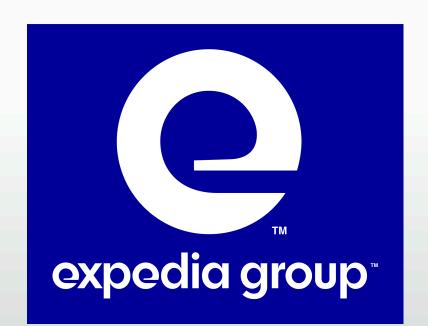

~

>

#### Introduction **Getting Started** Examples **GraphQL Java Comparison** Blogs & Videos Schema Generator

Federation

**Spring Server** 

**HTTP Client** 

**Build Plugins** 

Contributors

#### **Blogs & Videos**

**EDIT** 

graphql-kotlin

GraphQL

Here are some links to other blog posts and videos which may provide further examples and reading.

#### graphql-kotlin

Articles and videos specifically about graphql-kotlin

- Bootiful GraphQL with Kotlin (Dariusz Kuc) (GOTO Chicago 2020) (en)
- Introducing GraphQL Kotlin Client
- Announcing graphql-kotlin 2.0!
- Bootiful GraphQL with Kotlin (Dariusz Kuc, Guillaume Scheibel) (KotlinConf 2019) (en)
- Creating a Reactive GraphQL Server with Spring Boot and Kotlin
- Apollo Federation in a GraphQL Kotlin Server
- Creating GraphQL Schemas in Kotlin
- Release of graphql-kotlin 1.0.0!
- graphql-kotlin: Generate a GraphQL schema from Kotlin code

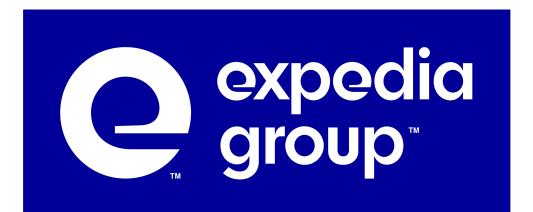

#### **GraphQL**

Articles and videos about how Expedia Group is using GraphQL

- Creating a federated schema for a global company (Shane Myrick) (en)
- Migrer ses APIs vers GraphQL: pourquoi? comment! (Guillaume Scheibel) (fr)
- Migrate your APIs to GraphQL: how? and why! (Guillaume Scheibel) (en)

WebFlux vs WebMVC

Writing Schema Code

Setup

Configuration

**Default Routes** 

Schema Generator >

Federation >

**Spring Server** V

#### **Spring Server Overview**

**Automatically Created Beans** 

**Configuration Properties** 

Writing Schemas with Spring

Generating GraphQL Context

Access the HTTP Request-

Response

Subscriptions

HTTP Client

**Build Plugins** >

Contributors

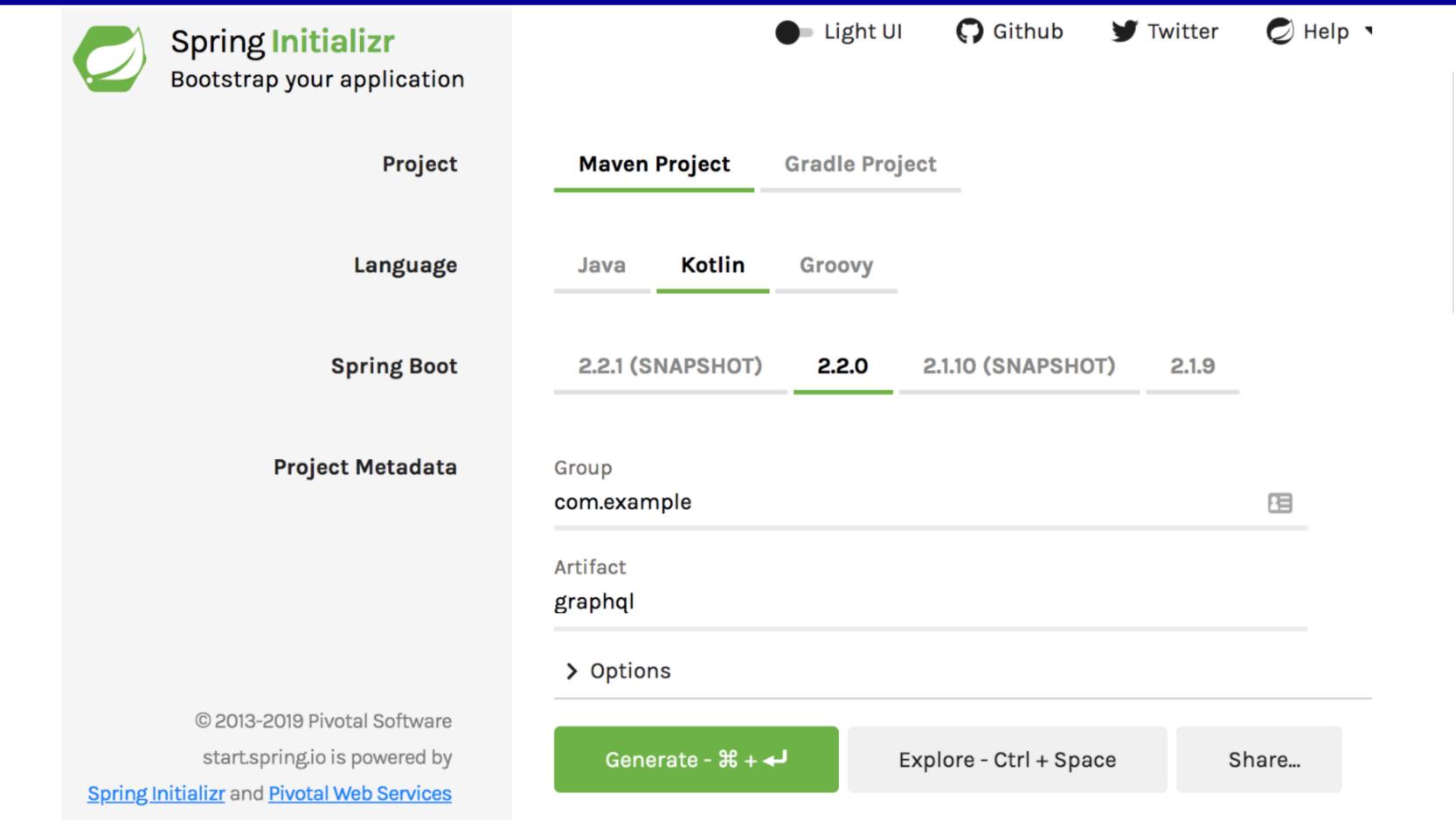

Once you get the sample application setup locally, you will need to add graphql-kotlin-spring-server dependency:

With Maven:

```
expedia group<sup>™</sup>
```

```
<dependency>
 <groupId>com.expediagroup/groupId>
 <artifactId>graphql-kotlin-spring-server</artifactId>
 <version>${latestVersion}
```

## Adobe: leveraging Kotlin Coroutines

https://medium.com/adobetech/

streamlining-server-side-app-

development-with-kotlin-

be8cf9d8b61a

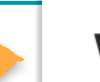

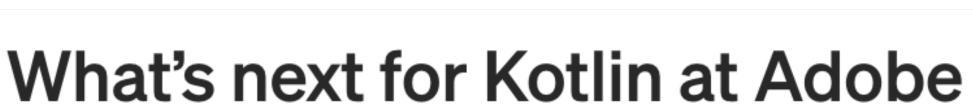

Currently, for Adobe Experience Platform we have three projects in flight with Kotlin: two are developed in Kotlin from scratch and the other is a legacy project originally written in Java that we are switching from blocking to non-blocking I/O with the help of Kotlin and its coroutines.

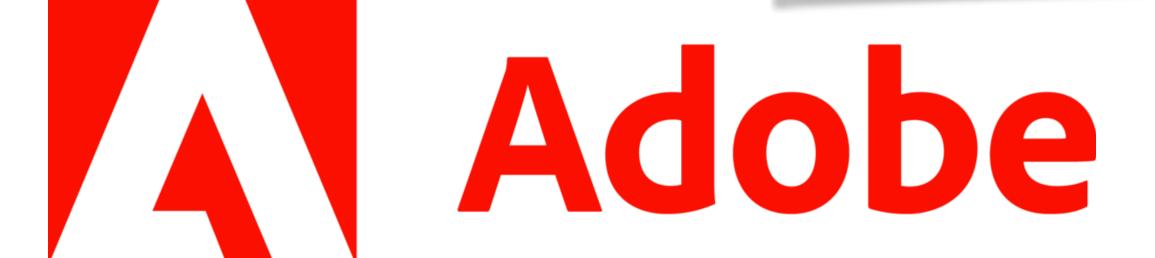

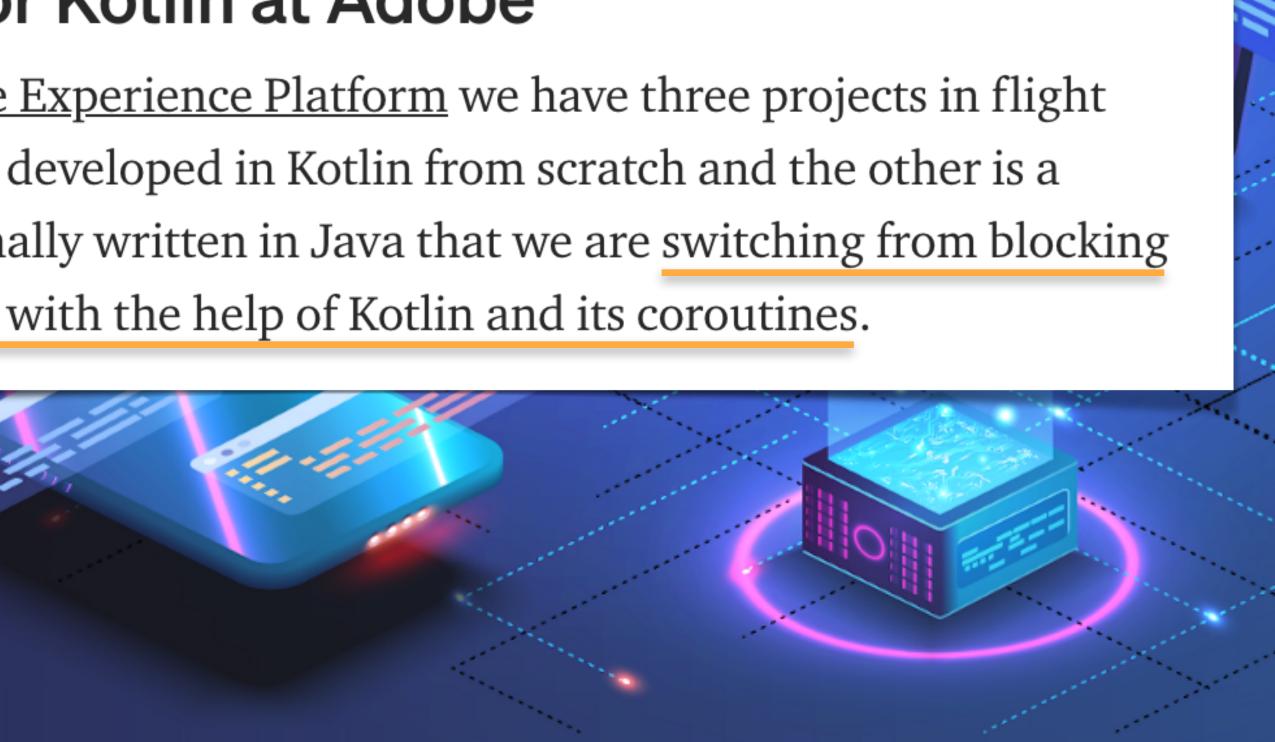

## SPRINGER NATURE

#### **Kotlin Playbook**

How we write (backend) Kotlin code in the Content Acquisition domain of Springer Nat

A living document

We follow the standard Kotlin coding conventions, although our codebase predates th diverge for historical reasons.

Beyond the standard coding conventions, we have the following rules of thumb:

Organising the codebase:

- Classes, Methods, and Extension Functions
- Extension functions to avoid bare calls to copy
- Organising code into files
- Deployable and library modules
- Tests and supporting code

#### Design style:

- Immutable domain models
- Pipelines of transformations
- Reporting and handling errors (exceptions, null, monads, etc.)
- Speed bumps
- Monitoring events, rather than static loggers

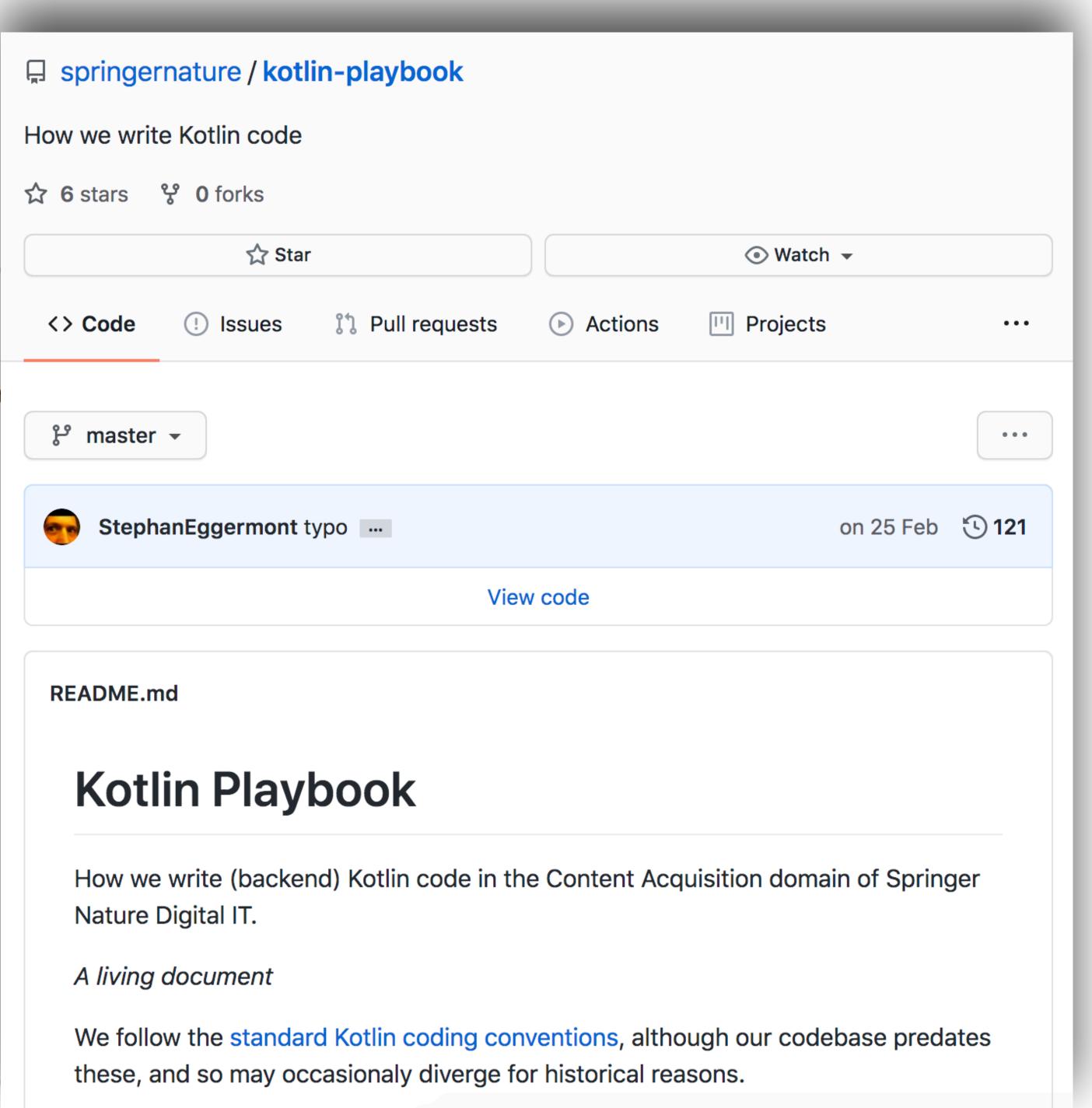

## There's more!

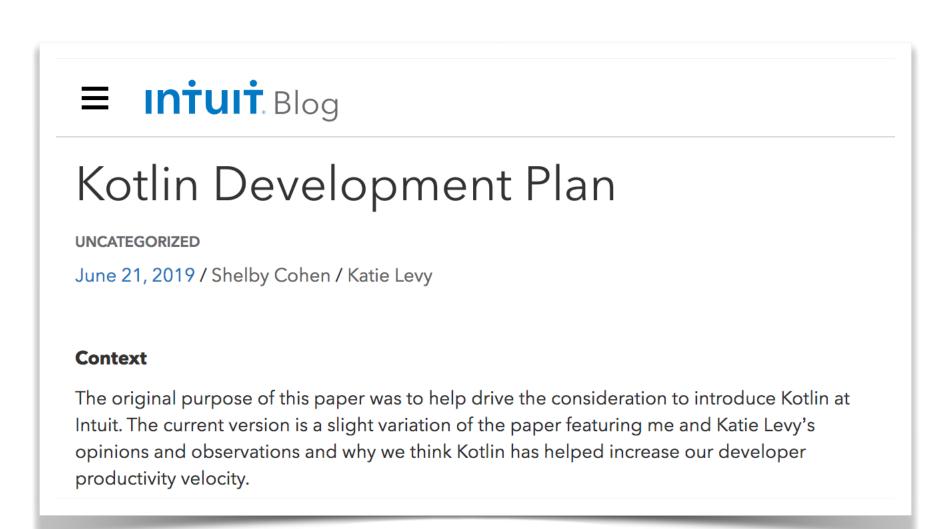

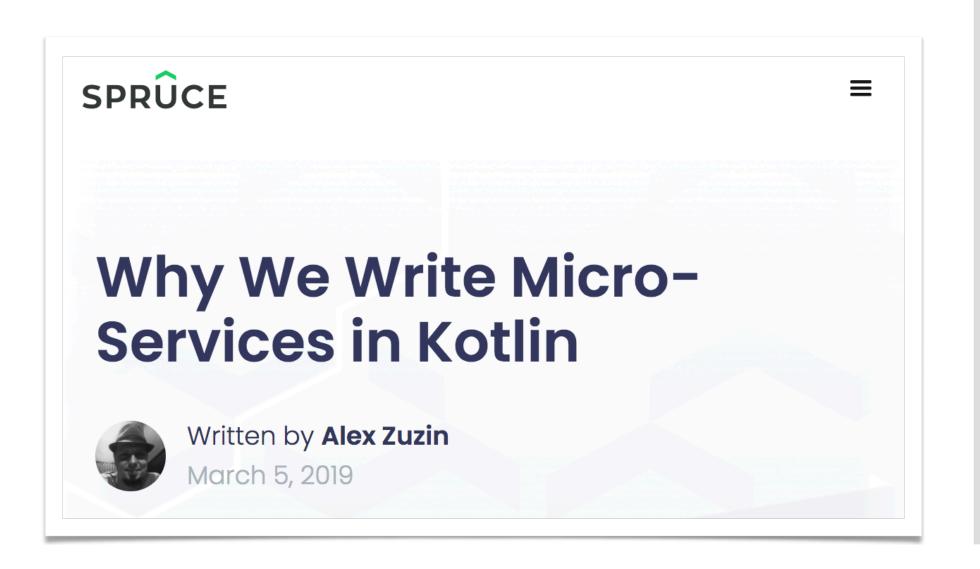

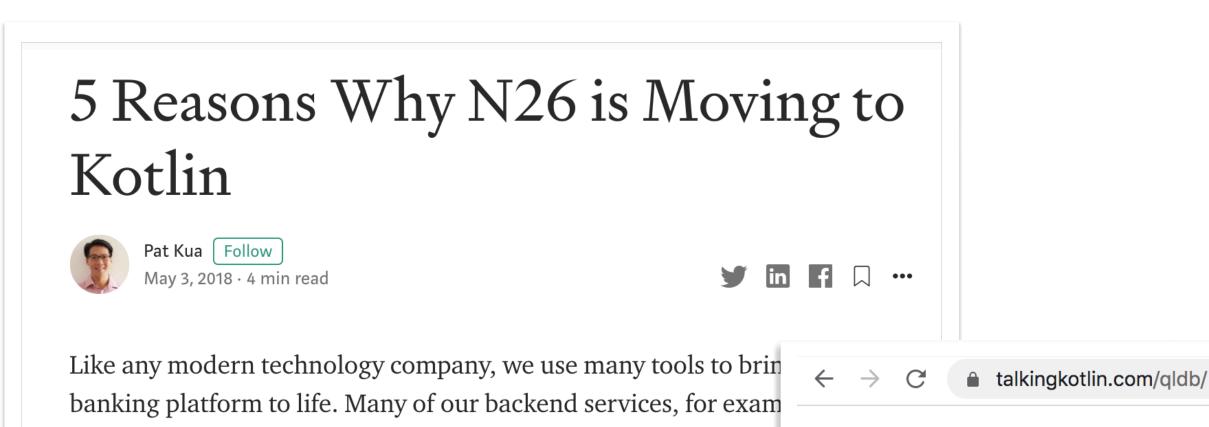

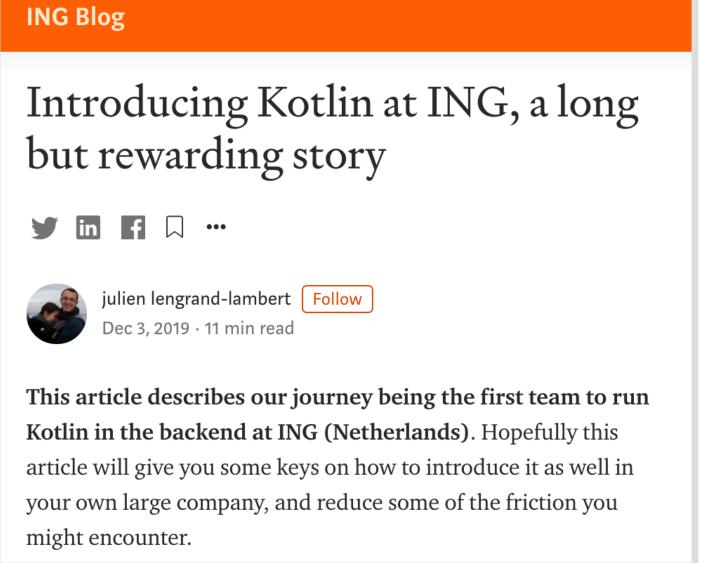

implemented in Java. And our engineering team has tried out bo

and Typescript — but later decided it wasn't for us.

#### **QLDB** at Amazon

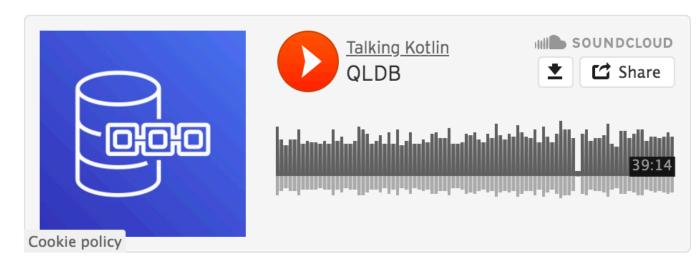

Recorded March 05, 2020. Published June 30, 2020

We sit down with the folks from the team at AWS that work on QLDB, to discuss what Amazon Quantum Ledger Database (QLDB) is, their usage of Kotlin, why they choose Kotlin over Java for this new project, and how their overall experience has been.

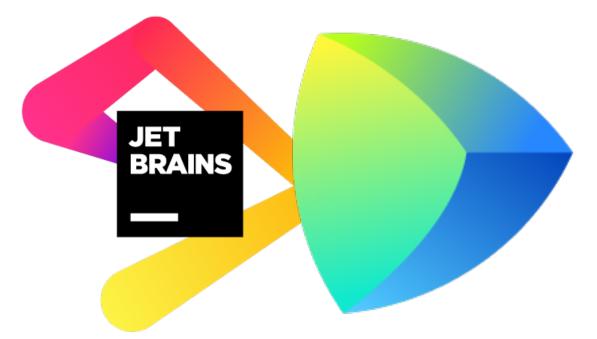

Extreme code reuse with Kotlin Multiplatform

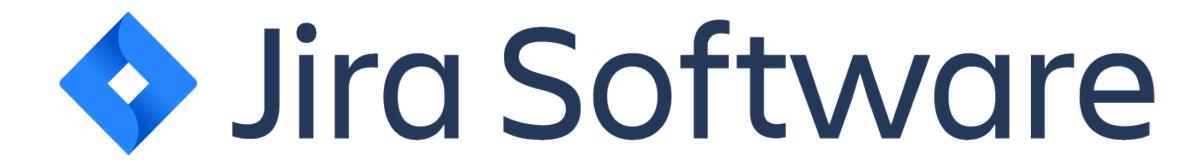

Brave new world with microservices and happier developers!

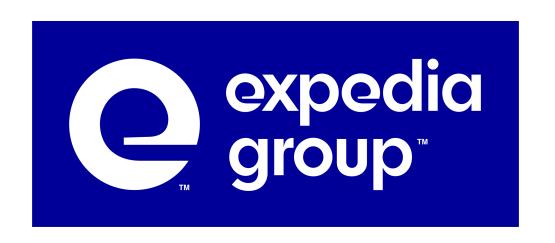

Expressiveness and safety for building GraphQL APIs (with Java interoperability!!!11)

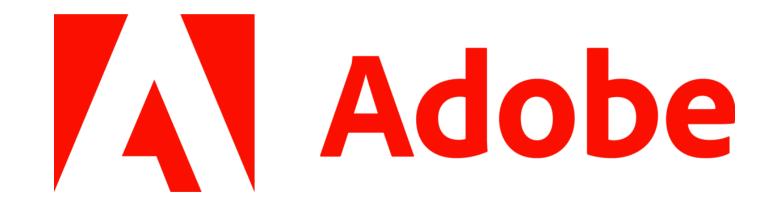

High-load, lock-free software with Kotlin Coroutines

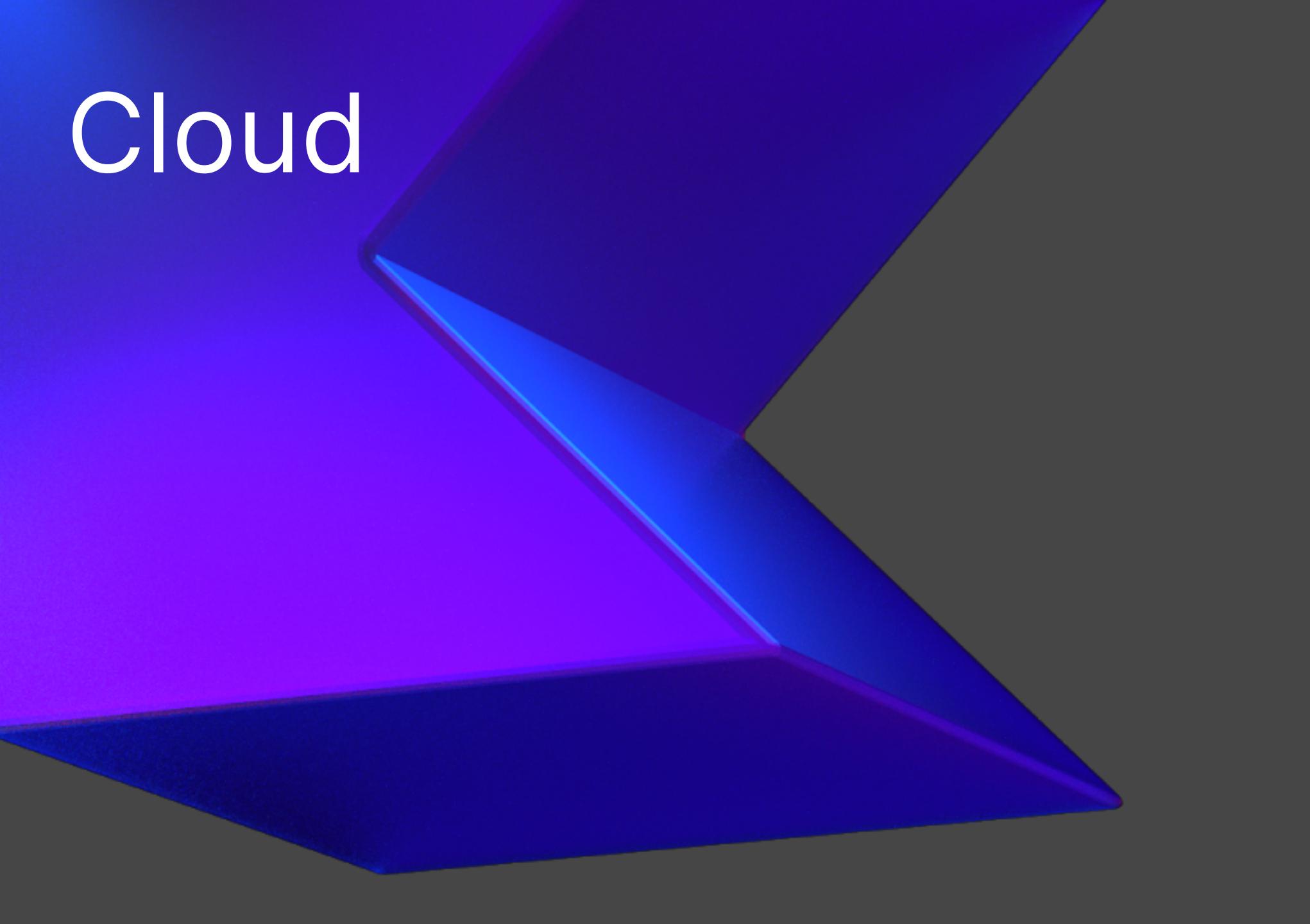

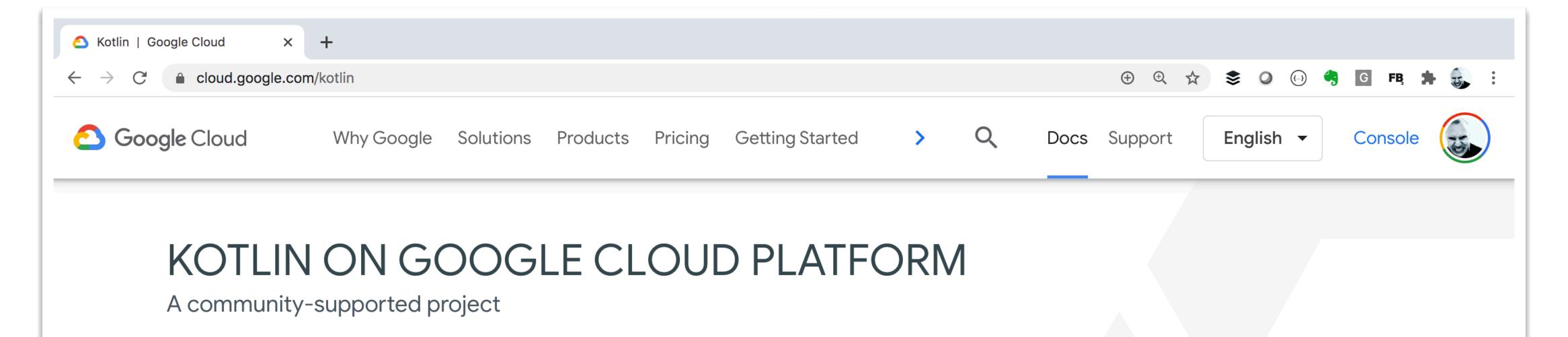

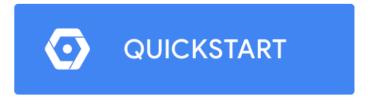

**COMMUNITY TUTORIALS** 

#### Build rich backends in your favorite language

- Create and deploy autoscaling Kotlin backends for your mobile apps
- Write Kotlin using your favorite Java frameworks and libraries
- Use fully-managed MySQL/PostgreSQL or Firebase for your application database
- > Run Kotlin in a containerized application at scale on Google Kubernetes Engine
- → Use IntelliJ with Google Cloud Tools Plugins to add Google Cloud API libraries and deploy to App Engine.

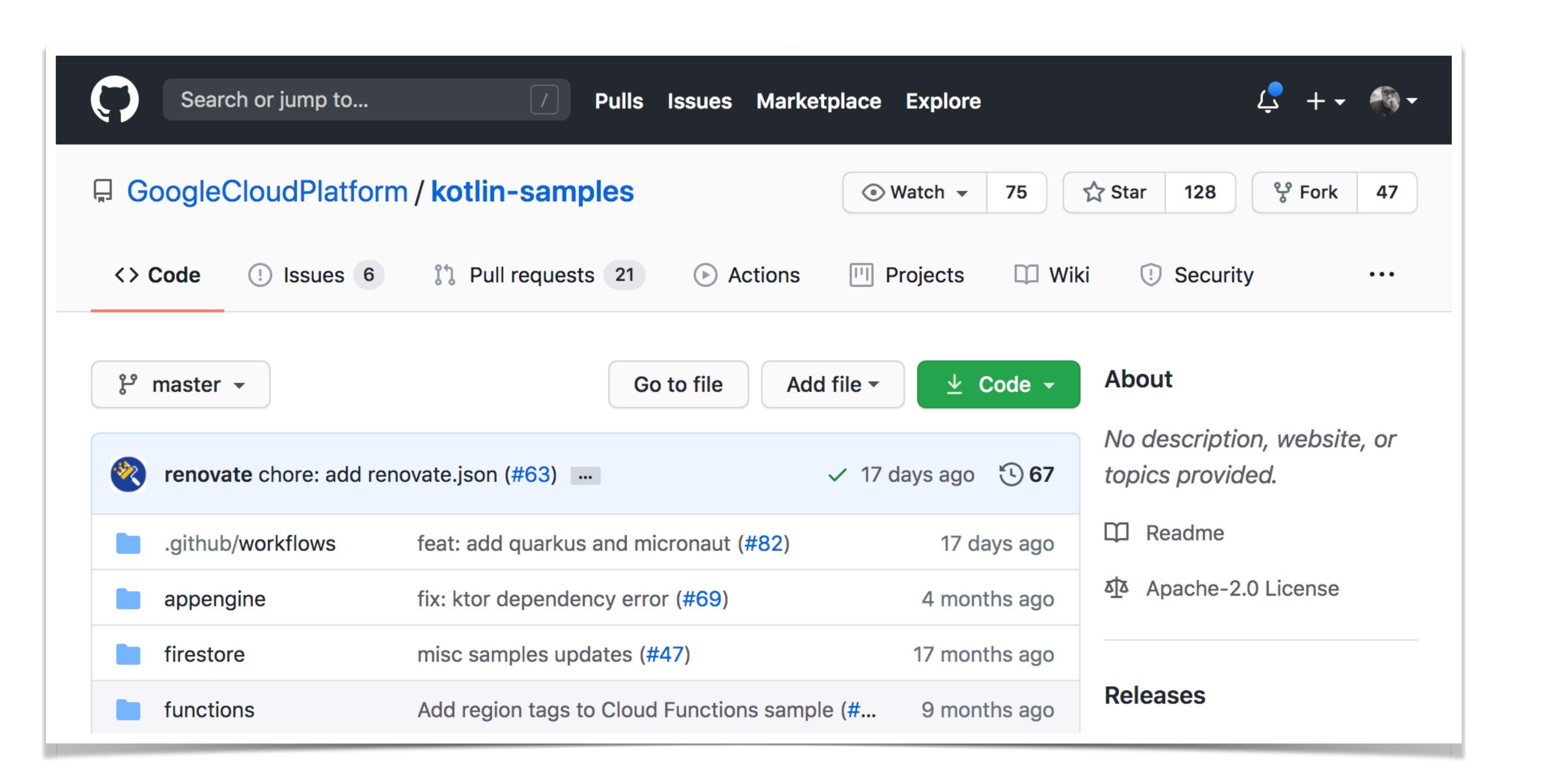

#### Kotlin Serverless Framework

Create and deploy serverless application using Kotlin only.

```
//This page code and deployment at once
@Get("/")
fun root() = html {
    header()
    body {
        navbar()
        text()
        cards()
    }
}
```

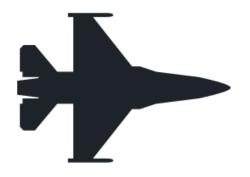

Fast

Warm execution <10ms. Cold execution <600ms.

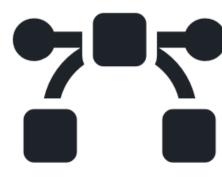

Scalable

Up to 1000 requests at once. Automatic scaling.

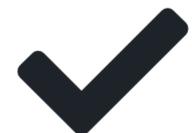

Simple

Code now is your deployment. No more pain with cloud.

## Serverless Development with Kotlin and Kotless

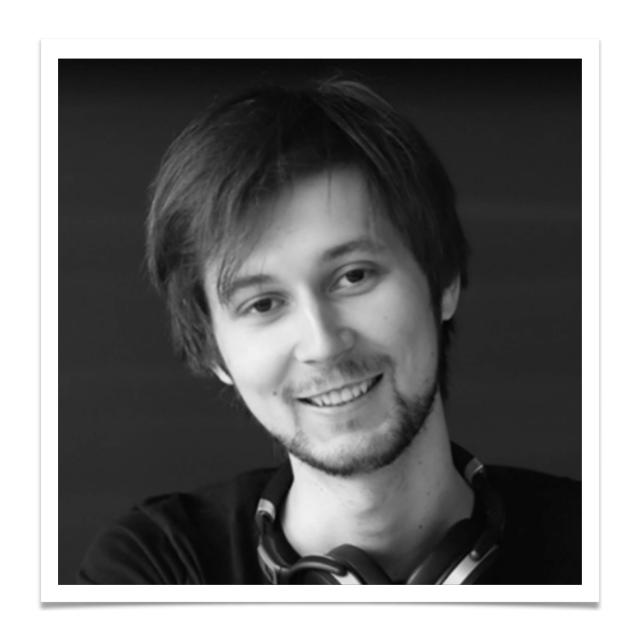

Vladislav Tankov
Team Lead in Kotless

# Thanks! Have a nice Kotlin!